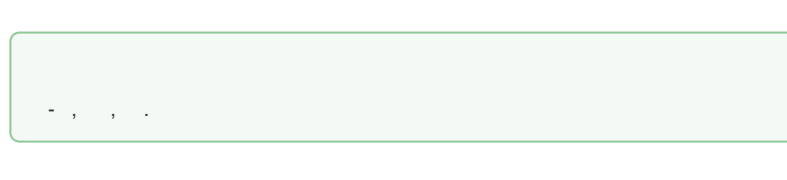

## **Traffic**

 . : ICQ, Telegram, .

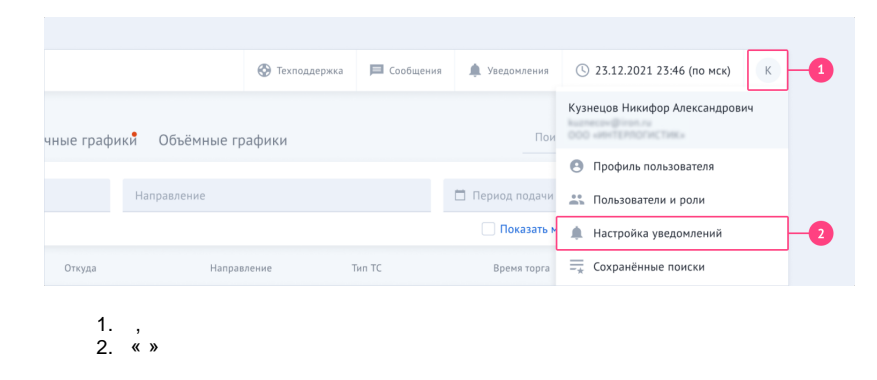

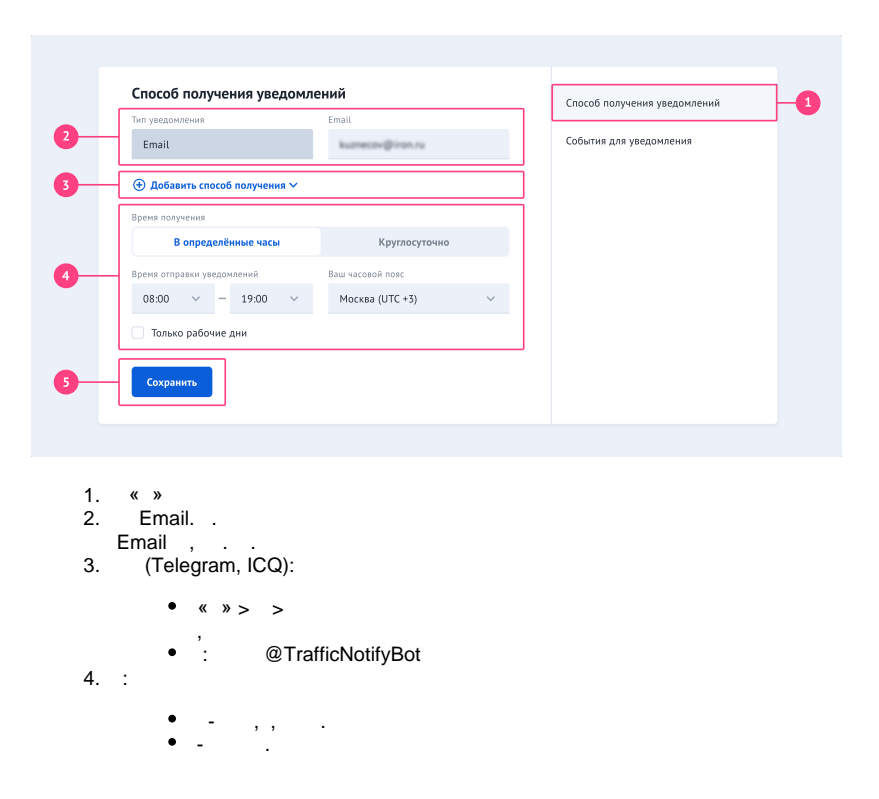

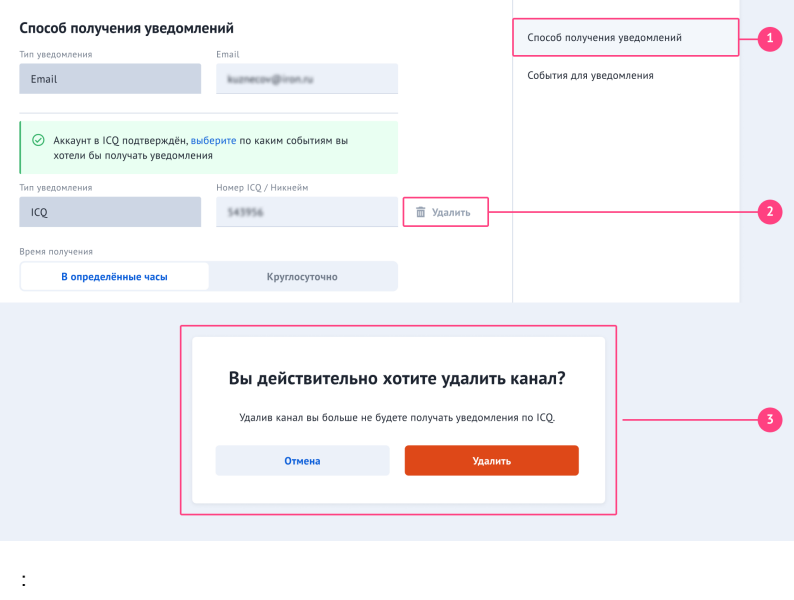

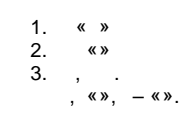

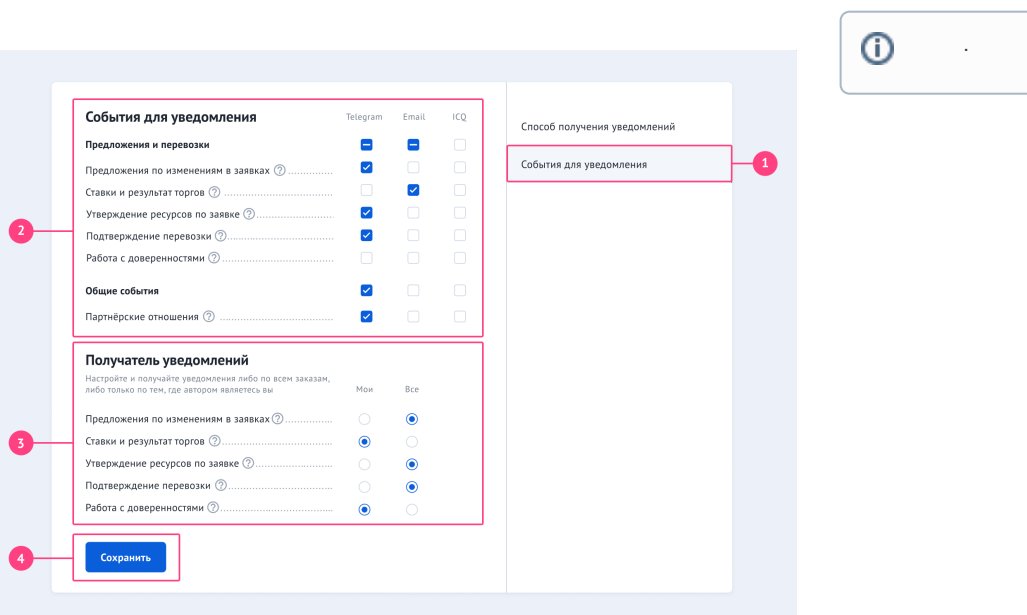

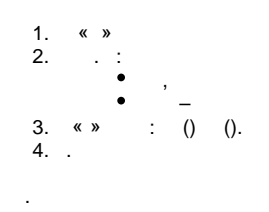

 $5.$ 

## **« »** « »  $\ddot{\bullet}$   $\ddot{\bullet}$   $\ddot{\bullet}$  . , . . , .  $\bullet$  . « »

- $\bullet$ .
- -
- $1, 2.$

T.

## 1. 2. 3. 4. 8(800)707-00-71 [info@traffic.online](mailto:info@traffic.online) [support@traffic.online](mailto:support@traffic.online)